## SAP ABAP table CRG\_DELETE\_FUNC {Archiving / Deleting }

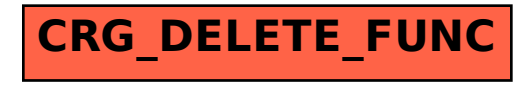